### 6. Next Steps

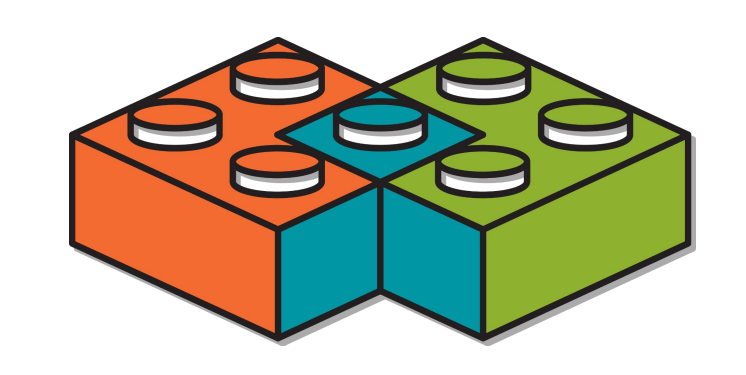

# **AC/DSim:** Full System Energy Estimation with Modular Simulation

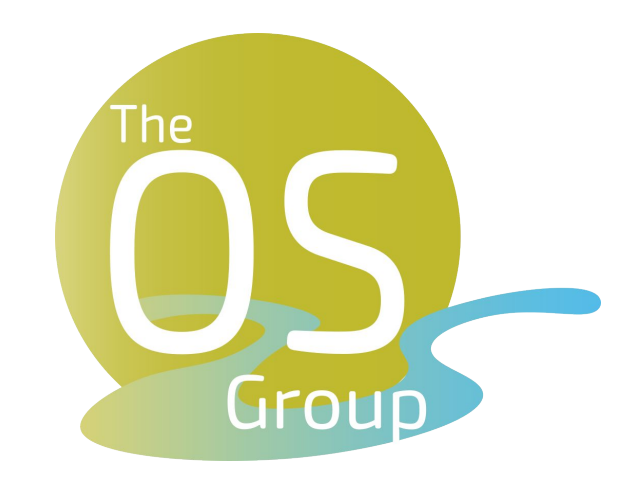

Jonas Kaufmann Max Planck Institute for Software Systems

- Many system and hardware design choices
- Manufacturing hardware is too costly and slow
- FPGAs are only an emulation for custom chips
	- Slower, higher energy consumption

#### How to evaluate system design choices?

- How much faster is the accelerated system?
- Is the accelerated system more energy efficient?
- 3. Challenge: **Measuring Energy Use**
- Energy consumption is spread across components

# 1. Evaluating HW-Accelerated Systems

**Combine existing component energy models with full system simulation for accurate workload inputs**

- Hardware tools offer RTL power estimation
- Must supply signal activities for accurate results
- Currently: model HW workload with RTL testbench ○ Correctly change circuit inputs at every clock cycle
- **● This is laborious and inaccurate**
- Also need energy use for rest of the system

4. **AC/DSim:** Modular Energy Estimation

# 2. Evaluating **Performance** in Simulation

- We can simulate hardware before manufacturing
- Challenge: Need full-system performance
- **SimBricks**  $\leqslant$  $\leqslant$  : Connect existing simulators into a full virtual testbed
- Run and measure complete system
	- **Actual workload** with **unmodified SW** (App, OS)
	- Captures complex interactions between components

- Setup: SoC FPGA board, JPEG decoder accelerator
- FPGA allows us to validate against physical system
- Compare to simple estimation without workload

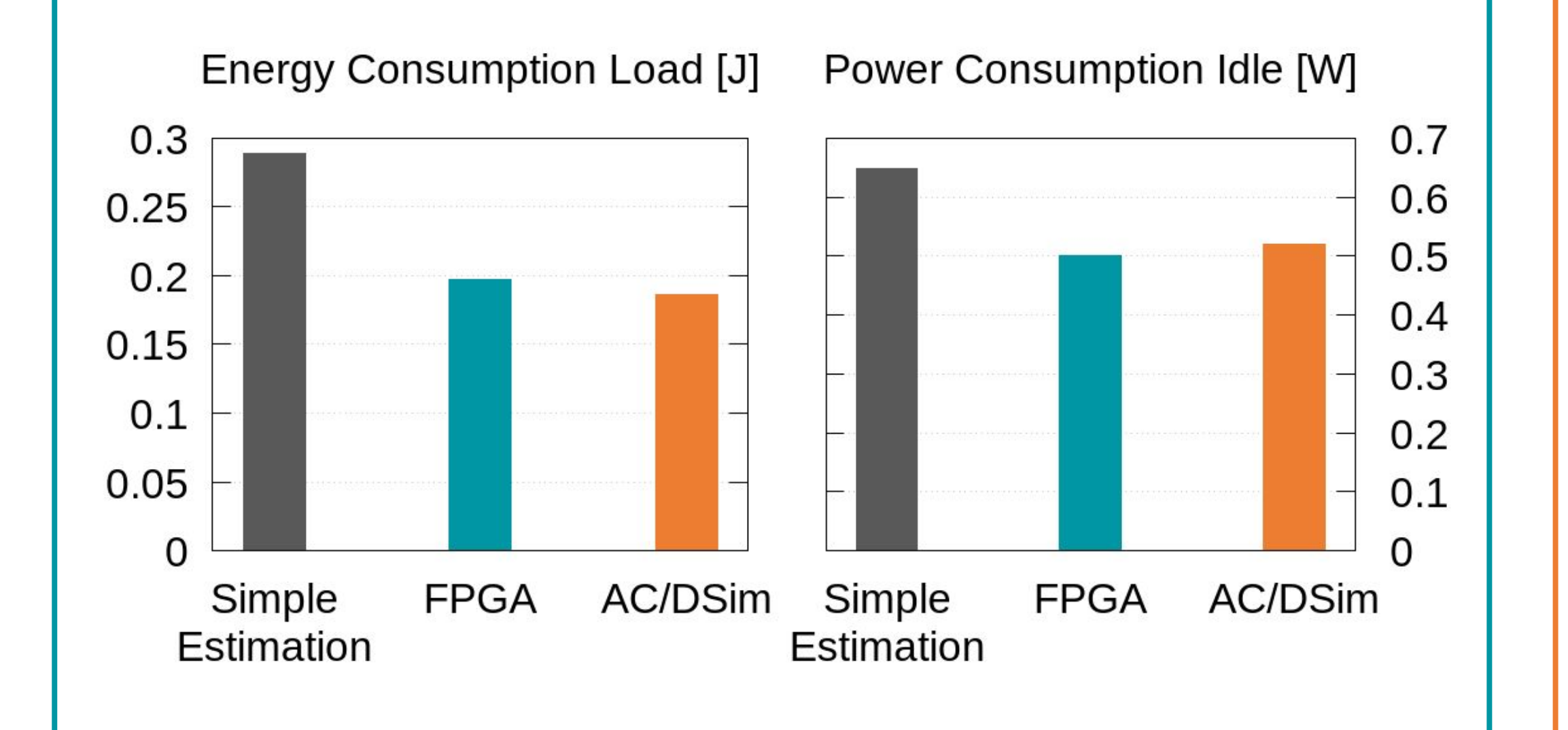

● Depends heavily on dynamic runtime workload

#### How to measure system energy use w/ custom HW?

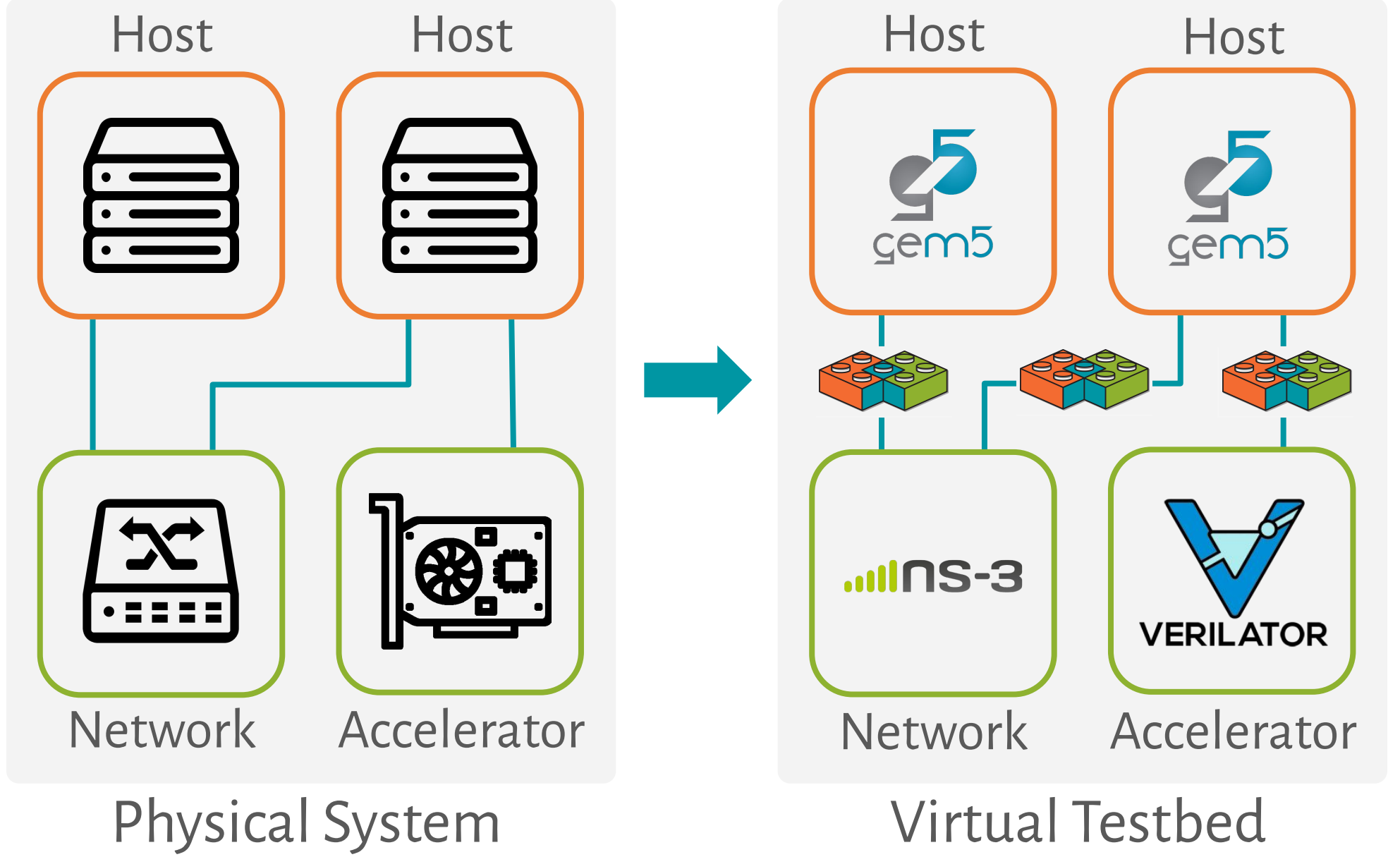

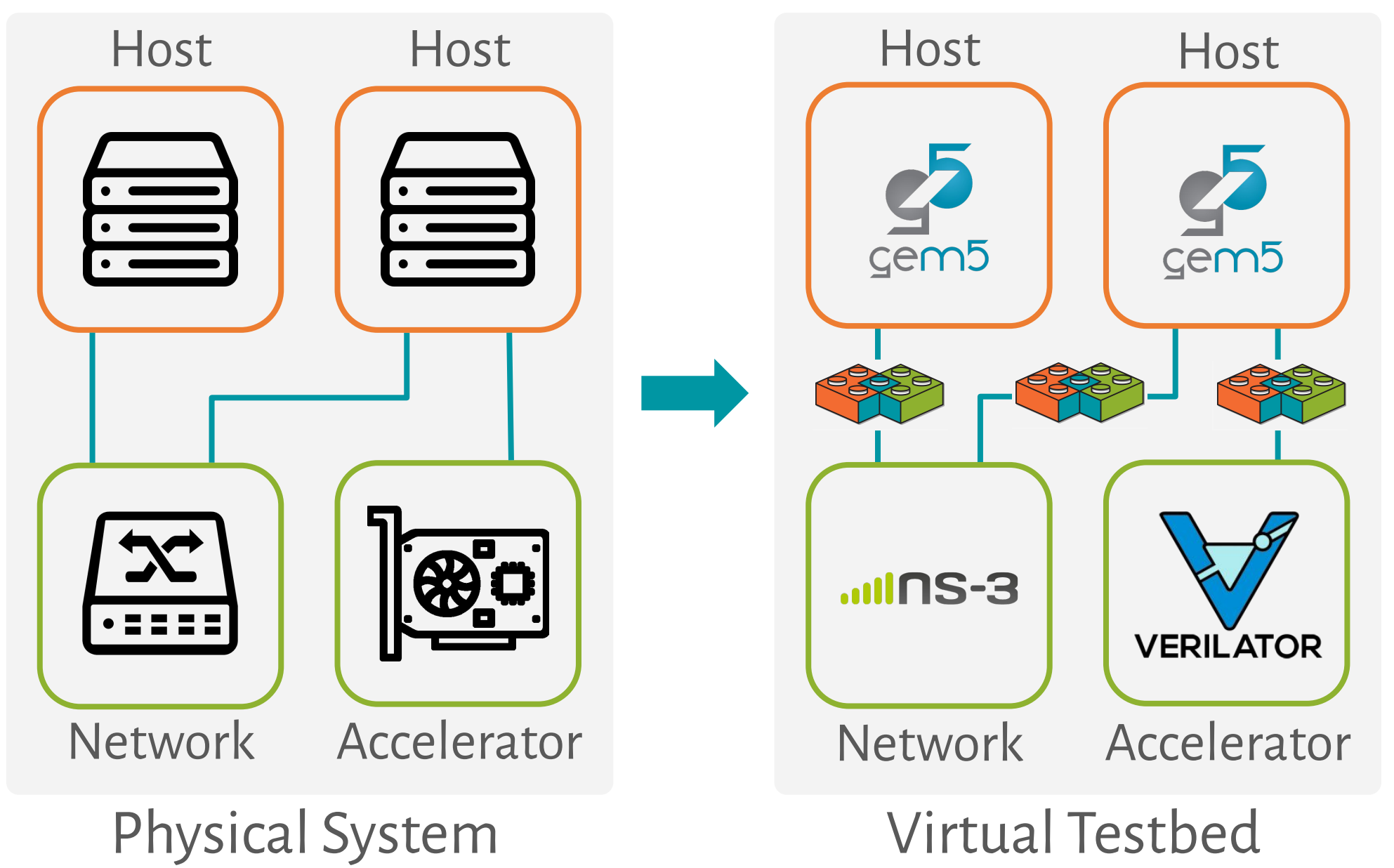

**Host:** Architectural simulator running SW (OS, app, libraries), with online energy model

https://simbricks.github.io

#### **Improving accuracy, reducing trace size:**

- Currently: average signal activities over whole execution -> large, inaccurate?
- Proposal: sample workload characteristics over smaller time intervals

#### **Full network system estimation:**

Include models for currently missing components, e.g., NICs and network switches

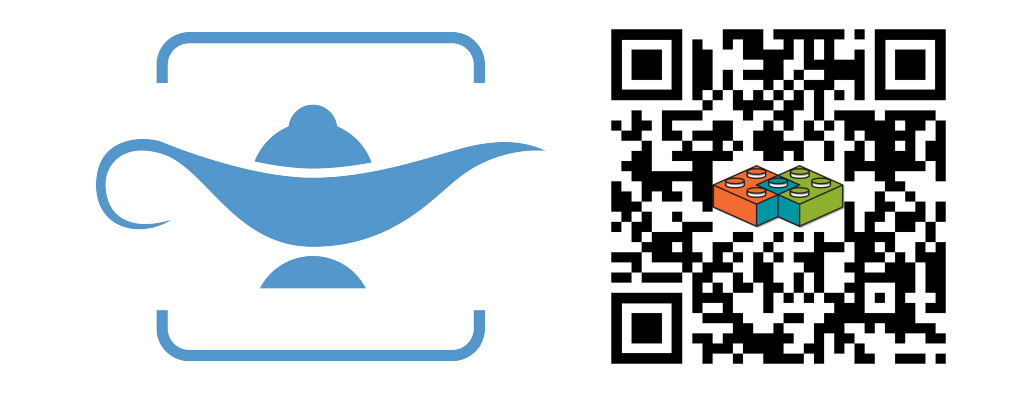

## 5. Preliminary Results

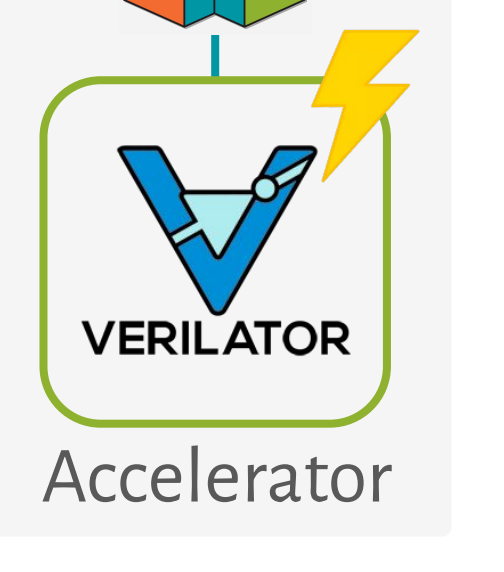

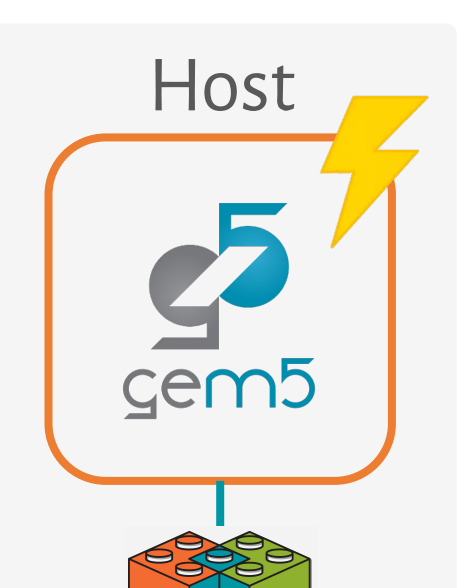

- 1. Use SimBricks to simulate actual app workload
- 2. Collect necessary component workload metrics
- 3. Run separate per-component energy models
- 4. Combine (sum up) component energy use

**HW Accelerator:** RTL simulator logging circuit signal traces, feed these

into offline estimation tool